# **finscraper**

*Release 0.2.4*

**Jesse Myrberg**

**Sep 10, 2023**

## **DOCUMENTATION**

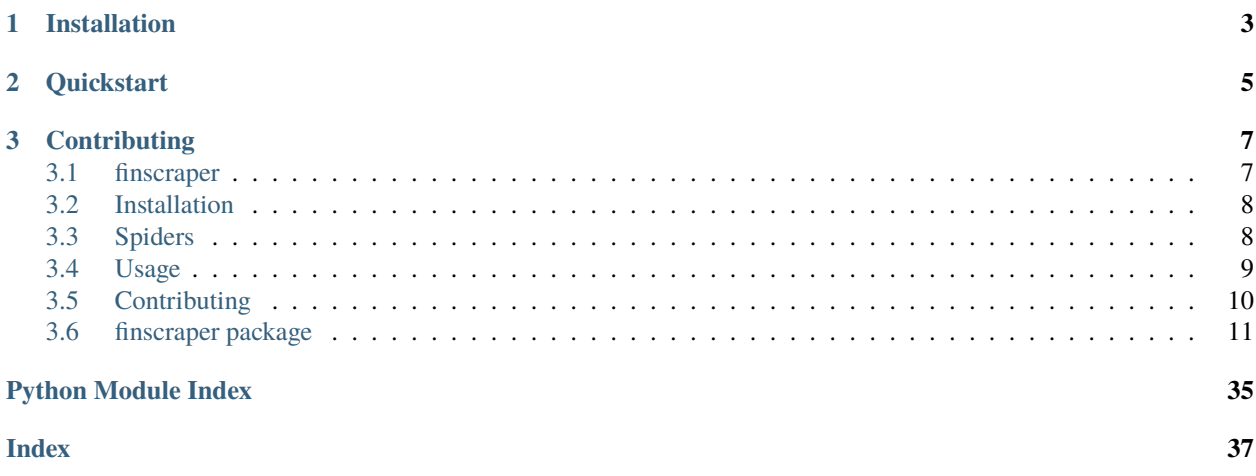

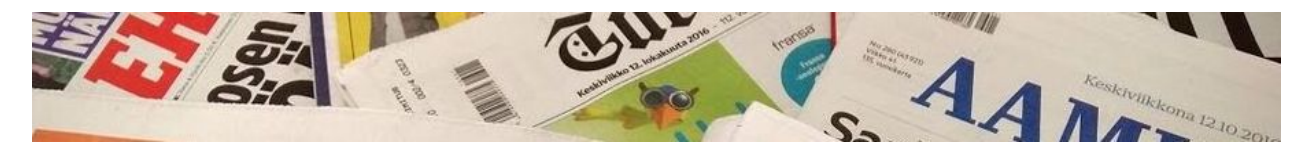

The library provides an easy-to-use API for fetching data from various Finnish websites:

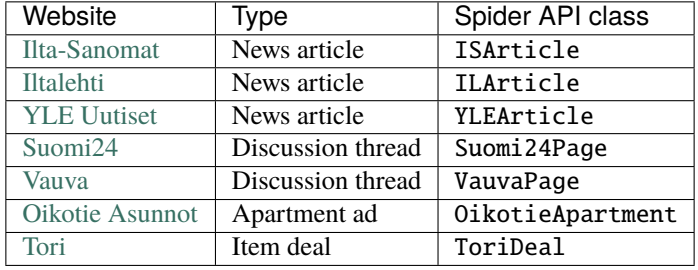

Documentation is available at <https://finscraper.readthedocs.io> and [simple online demo here.](https://jmyrberg.com/demo-projects/finscraper)

## **CHAPTER**

## **ONE**

## **INSTALLATION**

<span id="page-6-0"></span>pip install finscraper

## **CHAPTER**

**TWO**

## **QUICKSTART**

<span id="page-8-0"></span>Fetch 10 news articles as a pandas DataFrame from [Ilta-Sanomat:](https://is.fi)

from finscraper.spiders import ISArticle spider = ISArticle().scrape(10) articles = spider.get()

The API is similar for all the spiders:

## **CHAPTER**

**THREE**

## **CONTRIBUTING**

<span id="page-10-0"></span>Please see [CONTRIBUTING.md](https://github.com/jmyrberg/finscraper/blob/master/CONTRIBUTING.md) for more information.

Jesse Myrberg [\(jesse.myrberg@gmail.com\)](mailto:jesse.myrberg@gmail.com)

## <span id="page-10-1"></span>**3.1 finscraper**

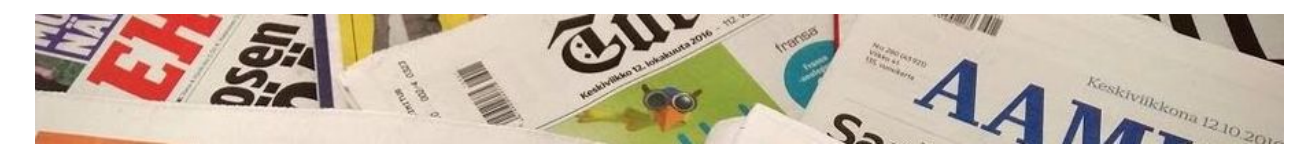

The library provides an easy-to-use API for fetching data from various Finnish websites:

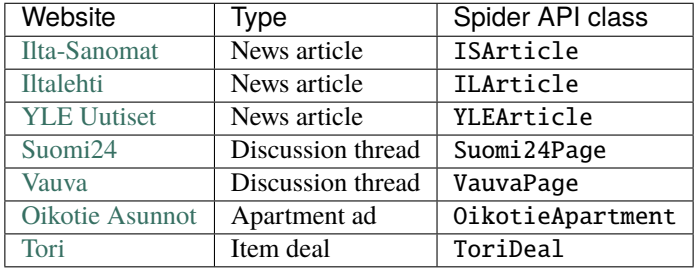

Documentation is available at <https://finscraper.readthedocs.io> and [simple online demo here.](https://jmyrberg.com/demo-projects/finscraper)

## **3.1.1 Installation**

pip install finscraper

### **3.1.2 Quickstart**

Fetch 10 news articles as a pandas DataFrame from [Ilta-Sanomat:](https://is.fi)

```
from finscraper.spiders import ISArticle
spider = ISArticle().scrape(10)
articles = spider.get()
```
The API is similar for all the spiders:

## **3.1.3 Contributing**

Please see [CONTRIBUTING.md](https://github.com/jmyrberg/finscraper/blob/master/CONTRIBUTING.md) for more information.

Jesse Myrberg [\(jesse.myrberg@gmail.com\)](mailto:jesse.myrberg@gmail.com)

## <span id="page-11-0"></span>**3.2 Installation**

You can install finscraper and its dependencies from PyPi with:

pip install finscraper

To enjoy all the spiders of the library, install [Google Chrome,](https://www.google.com/chrome/) which is used for rendering Javascript on some websites.

**Note:** Under the hood, finscraper uses [Scrapy](https://docs.scrapy.org/en/latest) for web scraping, and [Selenium](https://selenium-python.readthedocs.io) together with [Chrome](https://www.google.com/chrome/) and [ChromeDriver](https://chromedriver.chromium.org) for Javascript rendering. finscraper tries to find and download a suitable driver for your operating system automatically, but in case of issues, you may do this manually as well.

In case of issues, please check the installation details of the core dependencies:

- [Scrapy](https://docs.scrapy.org/en/latest/intro/install.html)
- [Selenium](https://selenium-python.readthedocs.io)
- [ChromeDriver](https://chromedriver.chromium.org)

## <span id="page-11-1"></span>**3.3 Spiders**

## **3.3.1 Classes**

The main interface of finscraper is the [Spider API](#page-18-0), which aims to make web scraping as easy as possible. Each class represents specific content that can be scraped with it, and no more.

**Note:** If you need more flexibility in terms of the content to be scraped, you might want to implement your spiders with the lower level library [Scrapy.](https://docs.scrapy.org)

## **3.3.2 Parameters**

Some spiders may have their own parameters which typically describe the content to be crawled. All spiders also have common parameters, such as jobdir, log\_level and progress\_bar. These are mainly for controlling the verbosity and working directories of the spiders.

## **3.3.3 Scraping**

The scrape -method starts making HTTP requests and parsing desired items. In most cases, the spider keeps track of already visited pages to avoid fetching the same content more than once.

The workflow of a typical spider in pseudocode would look something like:

```
1. Start from a certain URL
2. While there are links to follow
   a) Find new links to follow
   b) Find links with desired content and parse them
    c) Stop, if a condition is met (e.g. number of scraped items)
```
**Warning:** Some websites try to prevent bots from crawling them, which could lead to a **ban of your IP address**. By default, finscraper obeys website-specific crawling rules [\(robots.txt\)](https://en.wikipedia.org/wiki/Robots_exclusion_standard) to avoid this.

## **3.3.4 Results**

Scraped items and the state of the spider are saved into your hard disk as defined by jobdir. By default, this is your temporary directory.

The items are saved in *jsonline* -format into a single file at spider.items\_save\_path, and when calling the [get](#page-18-1) -method, the data is read from the disk and returned as a [pandas.DataFrame.](https://pandas.pydata.org/pandas-docs/stable/reference/api/pandas.DataFrame.html)

## **3.3.5 Save & load**

You may [save](#page-19-0) and [load](#page-19-1) spiders to continue scraping later on. Moreover, you may use [clear](#page-18-2) -method to reset the state and scraped items of an existing spider.

## <span id="page-12-0"></span>**3.4 Usage**

Fetch 10 articles from Iltalehti with *[ILArticle](#page-18-3)* with the help of [scrape](#page-19-2) and [get](#page-18-1) -methods:

```
from finscraper.spiders import ILArticle
spider = ILArticle()
```
spider.scrape(10)  $articles = spider.get()$ 

Use [save](#page-19-0) and [load](#page-19-1) to continue scraping later on:

```
save\_dir = spider.save()spider = ILArticle.load(save_dir)
articles = spider.scrape(10).get() # 20 articles in total
```
Items are fetched into spider.jobdir -directory which **is destroyed together with the** spider **-object unless** [spider.save\(\)](#page-19-0) **have been called**.

Because [Scrapy](https://scrapy.org/) is used under the hood, any of [its settings](https://docs.scrapy.org/en/latest/topics/settings.html#built-in-settings-reference) can be passed into [scrape](#page-19-2) -method. For example, to limit the number of concurrent requests per domain:

```
from finscraper.spiders import ILArticle
settings = {'CONCURRENT_REQUESTS_PER_DOMAIN': 1}
spider = ILArticle().scrape(10, settings=settings)
articles = spider.get()
```
## <span id="page-13-0"></span>**3.5 Contributing**

When websites change, spiders tend to break. I can't make a promise to keep this repository up-to-date all by myself, so pull requests are more than welcome!

## **3.5.1 Adding a new spider**

- 1. Create a branch for the spider, e.g. mtvarticle
- 2. Add the spider name in [pytest.ini](https://github.com/jmyrberg/finscraper/blob/master/pytest.ini) and [SPIDERS](https://github.com/jmyrberg/finscraper/blob/master/SPIDERS) -file
- 3. Add the spider in [tests/test\\_spiders.py](https://github.com/jmyrberg/finscraper/blob/master/tests/test_spiders.py) similar to others
- 4. Add the spider API in [finscraper/spiders.py](https://github.com/jmyrberg/finscraper/blob/master/finscraper/spiders.py)
- 5. Write the Scrapy spider under [finscraper/scrapy\\_spiders](https://github.com/jmyrberg/finscraper/blob/master/finscraper/scrapy_spiders) by naming the spider exactly with the spider name, e.g. mtvarticle.py - use of flake8 linting and [Google style docstrings](https://sphinxcontrib-napoleon.readthedocs.io/en/latest/example_google.html) is recommended
- 6. Make sure the spider passes all non-benchmark tests within [test\\_spiders.py](https://github.com/jmyrberg/finscraper/blob/master/tests/test_spiders.py)
- 7. Push your branch into Github and make a pull request against master
- 8. Repository admin will merge to master and create a release after a review

## **3.5.2 Updating an existing spider**

Steps 5. - 8. above.

## <span id="page-14-4"></span><span id="page-14-0"></span>**3.6 finscraper package**

## **3.6.1 Subpackages**

**finscraper.scrapy\_spiders package**

**Submodules**

<span id="page-14-1"></span>**finscraper.scrapy\_spiders.ilarticle module**

Module for ILArticle spider.

<span id="page-14-2"></span>**finscraper.scrapy\_spiders.isarticle module**

Module for ISArticle spider.

#### <span id="page-14-3"></span>**finscraper.scrapy\_spiders.mixins module**

Module for Scrapy spider mixins.

class finscraper.scrapy\_spiders.mixins.FollowAndParseItemMixin(*follow\_meta=None*,

*items\_meta=None*, *follow\_selenium\_callback=False*, *items\_selenium\_callback=False*)

Bases: object

Parse items and follow links based on defined link extractors.

#### **The following needs to be defined when inheriting:**

- 1) item\_link\_extractor -attribute: LinkExtractor that defines the links to parse items from.
- 2) follow\_link\_extractor -attribute: LinkExtractor that defines the links to follow and find item pages from.
- 3) parse\_item -function: Parses the item from response.

#### **Parameters**

- follow\_meta (dict or None, optional) Dictionary to pass within link follow requests. Defaults to None.
- follow\_items (dict or None, optional) Dictionary to pass within item link requests. Defaults to None.
- follow\_selenium\_callback (function, bool or None, optional) Selenium callback to use for follow requests. If function, takes in parameters (request, spider, driver) and returns response. If None, follows the default behavior of SeleniumCallbackRequest. If False, uses normal Scrapy Request. Defaults to None.
- items\_selenium\_callback (function, bool or None, optional) Selenium callback to use for item requests. If function, takes in parameters (request, spider, driver) and returns response. If None, follows the default behavior of SeleniumCallbackRequest. If False, uses normal Scrapy Request. Defaults to None.

#### <span id="page-15-7"></span>**Raises**

AttributeError, if required attributes not defined when inheriting. –

#### $itemcount = 0$

parse(*resp*, *to\_parse=False*) Parse items and follow links based on defined link extractors. start\_requests()

### <span id="page-15-2"></span>**finscraper.scrapy\_spiders.oikotieapartment module**

Module for OikotieApartment spider.

### <span id="page-15-3"></span>**finscraper.scrapy\_spiders.suomi24page module**

Module for Suomi24Page spider.

### <span id="page-15-4"></span>**finscraper.scrapy\_spiders.torideal module**

Module for ToriDeal spider.

### <span id="page-15-5"></span>**finscraper.scrapy\_spiders.vauvapage module**

Module for VauvaPage spider.

### <span id="page-15-6"></span>**finscraper.scrapy\_spiders.ylearticle module**

Module for YLEArticle spider.

#### <span id="page-15-1"></span>**Module contents**

## **3.6.2 Submodules**

### <span id="page-15-0"></span>**3.6.3 finscraper.extensions module**

Module for Scrapy extensions.

#### class finscraper.extensions.ProgressBar(*crawler*)

Bases: object

Scrapy extension that displays progress bar.

Enabled via PROGRESS\_BAR\_ENABLED Scrapy setting.

classmethod from\_crawler(*crawler*)

on\_error(*failure*, *response*, *spider*)

<span id="page-16-3"></span>on\_item\_scraped(*item*, *spider*)

on\_response(*response*, *request*, *spider*)

spider\_closed(*spider*)

spider\_opened(*spider*)

### <span id="page-16-0"></span>**3.6.4 finscraper.middlewares module**

Module for Scrapy middlewares.

#### class finscraper.middlewares.SeleniumCallbackMiddleware(*settings*)

Bases: object

Middleware that processes request with given callback.

Headless mode can be disabled via DISABLE\_HEADLESS Scrapy setting. In non-headless mode, window can be minimized via MINIMIZE\_WINDOW Scrapy setting.

classmethod from\_crawler(*crawler*)

process\_request(*request*, *spider*)

spider\_closed(*spider*)

spider\_opened(*spider*)

### <span id="page-16-1"></span>**3.6.5 finscraper.pipelines module**

Module for Scrapy pipelines.

class finscraper.pipelines.DefaultValueNonePipeline

Bases: object

Pipeline that sets default values of all item fields to None.

process\_item(*item*, *spider*)

### <span id="page-16-2"></span>**3.6.6 finscraper.request module**

Module for custom Scrapy request components.

#### class finscraper.request.SeleniumCallbackRequest(*\*args*, *\*\*kwargs*)

Bases: Request

Process request with given callback using Selenium.

#### **Parameters**

selenium\_callback (func or None, optional) – Function that will be called with the chrome webdriver. The function should take in parameters (request, spider, driver) and return request, response or None. If None, driver will be used for fetching the page, and return is response. Defaults to None.

```
attributes: Tuple[str, ...] = ('url', 'callback', 'method', 'headers', 'body',
'cookies', 'meta', 'encoding', 'priority', 'dont_filter', 'errback', 'flags',
'cb_kwargs')
```
A tuple of str objects containing the name of all public attributes of the class that are also keyword parameters of the \_\_init\_\_ method.

Currently used by Request.replace(), Request.to\_dict() and request\_from\_dict().

#### property body: bytes

property cb\_kwargs: dict

 $copy() \rightarrow Request$ 

#### property encoding: str

<span id="page-17-0"></span>classmethod from\_curl(*curl command: str, ignore unknown options: bool = True, \*\*kwargs*)  $\rightarrow$ RequestTypeVar

Create a Request object from a string containing a [cURL](https://curl.haxx.se/) command. It populates the HTTP method, the URL, the headers, the cookies and the body. It accepts the same arguments as the Request class, taking preference and overriding the values of the same arguments contained in the cURL command.

Unrecognized options are ignored by default. To raise an error when finding unknown options call this method by passing ignore\_unknown\_options=False.

**Caution:** Using [from\\_curl\(\)](#page-17-0) from Request subclasses, such as JSONRequest, or XmlRpcRequest, as well as having downloader middlewares and spider middlewares enabled, such as DefaultHeadersMiddleware, UserAgentMiddleware, or HttpCompressionMiddleware, may modify the Request object.

To translate a cURL command into a Scrapy request, you may use [curl2scrapy.](https://michael-shub.github.io/curl2scrapy/)

#### property meta: dict

replace(*\*args*, *\*\*kwargs*) → Request

Create a new Request with the same attributes except for those given new values

```
to\_dict(*, spider: Optional[Spider] = None) \rightarrow dict
```
Return a dictionary containing the Request's data.

Use request\_from\_dict() to convert back into a Request object.

If a spider is given, this method will try to find out the name of the spider methods used as callback and errback and include them in the output dict, raising an exception if they cannot be found.

#### property url: str

## <span id="page-18-5"></span><span id="page-18-4"></span>**3.6.7 finscraper.settings module**

Module for finscraper's default Scrapy settings.

## <span id="page-18-0"></span>**3.6.8 finscraper.spiders module**

Module for Spider API - the main interface of finscraper.

```
class finscraper.spiders.ILArticle(jobdir=None, progress_bar=True, log_level=None)
```
Bases: \_SpiderWrapper

Fetch Iltalehti news articles.

#### **Parameters**

- jobdir (str or None, optional) Working directory of the spider. Defaults to None, which creates a temp directory to be used. Note that this directory will only be deleted through the clear method!
- progress\_bar (bool, optional) Whether to enable progress bar or not. This parameter is ignored if log\_level is not None. Defaults to True.
- log\_level (str or None, optional) Logging level to display. Should be in ['debug', 'info', 'warn', 'error', 'critical'] or None (disabled). Defaults to None.

Note: This parameter can be overridden through Scrapy settings (LOG LEVEL, LOG\_ENABLED) within the scrape -method.

#### **Returned fields:**

- url (str): URL of the scraped web page.
- time (int): UNIX timestamp of the scraping.
- title (str): Title of the article.
- ingress (str): Ingress of the article.
- content (str): Contents of the article.
- published (str): Publish time of the article.
- author (str): Author of the article.
- images (list of dict): Images of the article.

#### <span id="page-18-2"></span>clear()

Clear contents of jobdir.

#### <span id="page-18-1"></span>get(*fmt='df'*)

Return scraped data as DataFrame or list.

```
Parameters
```
 $fmt (str, optional)$  – Format to return parsed items as. Should be in ['df', 'list']. Defaults to 'df'.

#### **Returns**

If fmt = 'df', DataFrame of scraped items. If fmt = 'list', list of dict of scraped items.

**Raises**

ValueError – If fmt not in allowed values.

#### <span id="page-19-3"></span>property items\_save\_path

Save of path of the scraped items.

Cannot be changed after initialization of a spider.

### property jobdir

Working directory of the spider.

Can be changed after initialization of a spider.

### <span id="page-19-1"></span>classmethod load(*jobdir*)

Load existing spider from jobdir.

#### **Parameters**

jobdir  $(str)$  – Path to job directory.

#### **Returns**

Spider loaded from job directory.

#### property log\_level

Logging level of the spider.

This attribute can be changed after initialization of a spider.

#### property progress\_bar

Whether progress bar is enabled or not.

Can be changed after initialization of a spider.

#### <span id="page-19-0"></span>save()

Save spider in jobdir for later use.

### **Returns**

Path to job directory.

#### **Return type**

str

<span id="page-19-2"></span>scrape(*n=10*, *timeout=60*, *settings=None*)

#### Scrape given number of items.

#### **Parameters**

- n (int, optional) Number of items to attempt to scrape. Zero corresponds to no limit. Defaults to 10.
- $\bullet$  **timeout** (int, optional) Timeout in seconds to wait before stopping the spider. Zero corresponds to no limit. Defaults to 60.
- settings (dict or None, optional) Scrapy spider settings to use. Defaults to None, which correspond to default settings. See list of available settings at: [https:](https://docs.scrapy.org/en/latest/topics/settings.html) [//docs.scrapy.org/en/latest/topics/settings.html.](https://docs.scrapy.org/en/latest/topics/settings.html)

#### **Returns**

self

### property spider\_save\_path

Save path of the spider.

Cannot be changed after initialization of a spider.

<span id="page-20-0"></span>class finscraper.spiders.ISArticle(*jobdir=None*, *progress\_bar=True*, *log\_level=None*)

#### Bases: \_SpiderWrapper

Fetch IltaSanomat news articles.

#### **Parameters**

- jobdir (str or None, optional) Working directory of the spider. Defaults to None, which creates a temp directory to be used. Note that this directory will only be deleted through the clear method!
- progress\_bar (bool, optional) Whether to enable progress bar or not. This parameter is ignored if log\_level is not None. Defaults to True.
- log\_level (str or None, optional) Logging level to display. Should be in ['debug', 'info', 'warn', 'error', 'critical'] or None (disabled). Defaults to None.

**Note:** This parameter can be overridden through Scrapy settings (LOG\_LEVEL, LOG\_ENABLED) within the scrape -method.

#### **Returned fields:**

- url (str): URL of the scraped web page.
- time (int): UNIX timestamp of the scraping.
- title (str): Title of the article.
- ingress (str): Ingress of the article.
- content (str): Contents of the article.
- published (str): Publish time of the article.
- author (str): Author of the article.
- images (list of dict): Images of the article.

#### clear()

Clear contents of jobdir.

#### get(*fmt='df'*)

Return scraped data as DataFrame or list.

#### **Parameters**

 $fmt (str, optional)$  – Format to return parsed items as. Should be in ['df', 'list']. Defaults to 'df'.

#### **Returns**

If fmt = 'df', DataFrame of scraped items. If fmt = 'list', list of dict of scraped items.

#### **Raises**

ValueError – If fmt not in allowed values.

#### property items\_save\_path

Save of path of the scraped items.

Cannot be changed after initialization of a spider.

#### <span id="page-21-0"></span>property jobdir

Working directory of the spider.

Can be changed after initialization of a spider.

#### classmethod load(*jobdir*)

Load existing spider from jobdir.

#### **Parameters**

jobdir  $(str)$  – Path to job directory.

#### **Returns**

Spider loaded from job directory.

#### property log\_level

Logging level of the spider.

This attribute can be changed after initialization of a spider.

#### property progress\_bar

Whether progress bar is enabled or not.

Can be changed after initialization of a spider.

#### save()

Save spider in jobdir for later use.

#### **Returns**

Path to job directory.

#### **Return type**

str

#### scrape(*n=10*, *timeout=60*, *settings=None*)

Scrape given number of items.

#### **Parameters**

- n (int, optional) Number of items to attempt to scrape. Zero corresponds to no limit. Defaults to 10.
- timeout (int, optional) Timeout in seconds to wait before stopping the spider. Zero corresponds to no limit. Defaults to 60.
- settings (dict or None, optional) Scrapy spider settings to use. Defaults to None, which correspond to default settings. See list of available settings at: [https:](https://docs.scrapy.org/en/latest/topics/settings.html) [//docs.scrapy.org/en/latest/topics/settings.html.](https://docs.scrapy.org/en/latest/topics/settings.html)

#### **Returns**

self

#### property spider\_save\_path

Save path of the spider.

Cannot be changed after initialization of a spider.

class finscraper.spiders.OikotieApartment(*area=None*, *jobdir=None*, *progress\_bar=True*,

*log\_level=None*)

Bases: \_SpiderWrapper

Fetch oikotie.fi apartments.

**Args:**

#### **area (str, optional): Scrape listings based on area, e.g.**

"helsinki" or "hausjärvi". The final URL will be formed as: ['https://asunnot.oikotie.fi/](https://asunnot.oikotie.fi/myytavat-asunnot) [myytavat-asunnot/](https://asunnot.oikotie.fi/myytavat-asunnot){area}'. Defaults to None.

#### **jobdir (str or None, optional): Working directory of the spider.**

Defaults to None, which creates a temp directory to be used. Note that this directory will only be deleted through the clear method!

**progress\_bar (bool, optional): Whether to enable progress bar or not. This** parameter is ignored if log\_level is not None. Defaults to True.

### **log\_level (str or None, optional): Logging level to display. Should be in**

['debug', 'info', 'warn', 'error', 'critical'] or None (disabled). Defaults to None.

**Note:** This parameter can be overridden through Scrapy settings (LOG\_LEVEL, LOG\_ENABLED) within the scrape -method.

#### **Returned fields:**

- url (str): URL of the scraped web page.
- time (int): UNIX timestamp of the scraping.
- title (str): Title of the web browser tab.
- overview (str): Overview text of the apartment.
- contact\_person\_name (str): Name of the contact person.
- contact\_person\_job\_title (str): Job title of the contact person.
- contact\_person\_phone\_number (str): Phone number of the contact person.
- contact\_person\_company (str): Company of the contact person.
- location (str): Sijainti
- city (str): Kaupunki
- district (str): Kaupunginosa
- oikotie id (str): Kohdenumero
- floor (str): Kerros
- life\_sq (str): Asuinpinta-ala
- property sq (str): Tontin pinta-ala
- total\_sq (str): Kokonaispinta-ala
- room\_info (str): Huoneiston kokoonpano
- number\_of\_rooms (str): Huoneita
- condition (str): Kunto
- condition\_details (str): Kunnon lisätiedot
- availability (str): Lisätietoa vapautumisesta
- kitchen\_appliances (str): Keittiön varusteet
- bathroom\_appliances (str): Kylpyhuoneen varusteet
- window direction (str): Ikkunoiden suunta
- has balcony (str): Parveke
- balcony\_details (str): Parvekkeen lisätiedot
- storage\_space (str): Säilytystilat
- view (str): Näkymät
- future renovations (str): Tulevat remontit
- completed\_renovations (str): Tehdyt remontit
- has\_sauna (str): Asunnossa sauna
- sauna\_details (str): Saunan lisätiedot
- housing\_type (str): Asumistyyppi
- services (str): Palvelut
- additional\_info (str): Lisätiedot
- property\_id (str): Kiinteistötunnus
- apartment\_is (str): Kohde on
- telecommunication\_services (str): Tietoliikennepalvelut
- price\_no\_tax (str): Velaton hinta
- sales price (str): Myyntihinta
- shared\_loan\_payment (str): Lainaosuuden maksu
- price\_per\_sq (str): Neliöhinta
- share\_of\_liabilities (str): Velkaosuus
- mortgages (str): Kiinnitykset
- financial\_charge (str): Rahoitusvastike
- condominium\_payment (str): Hoitovastike
- maintenance\_charge (str): Yhtiövastike
- water charge (str): Vesimaksu
- water\_charge\_details (str): Vesimaksun lisätiedot
- heating\_charge (str): Lämmityskustannukset
- other\_costs (str): Muut kustannukset
- is\_brand\_new (str): Uudiskohde
- housing\_company\_name (str): Taloyhtiön nimi
- building\_type (str): Rakennuksen tyyppi
- build\_year (str): Rakennusvuosi
- build\_year\_details (str): Rakennusvuoden lisätiedot
- number\_of\_apartments (str): Huoneistojen lukumäärä
- total\_floors (str): Kerroksia
- building has elevator (str): Hissi
- building\_has\_sauna (str): Taloyhtiössä on sauna
- <span id="page-24-0"></span>• building material (str): Rakennusmateriaali
- roof\_type (str): Kattotyyppi
- energy\_class (str): Energialuokka
- has\_energy\_certificate (str): Energiatoditus
- antenna\_system (str): Kiinteistön antennijärjestelmä
- property\_size (str): Tontin koko
- maintenance (str): Kiinteistönhoito
- real\_estate\_management (str): Isännöinti
- plan\_info (str): Kaavatiedot
- plan (str): Kaavatilanne
- traffic\_communication (str): Liikenneyhteydet
- heating (str): Lämmitys
- parking\_space\_description (str): Pysäköintitilan kuvaus
- common\_spaces (str): Yhteiset tilat
- wallcovering (str): Pintamateriaalit

#### clear()

Clear contents of jobdir.

#### get(*fmt='df'*)

Return scraped data as DataFrame or list.

#### **Parameters**

fmt (str, optional) – Format to return parsed items as. Should be in ['df', 'list']. Defaults to 'df'.

### **Returns**

If fmt = 'df', DataFrame of scraped items. If fmt = 'list', list of dict of scraped items.

#### **Raises**

ValueError – If fmt not in allowed values.

#### property items\_save\_path

Save of path of the scraped items.

Cannot be changed after initialization of a spider.

#### property jobdir

Working directory of the spider.

Can be changed after initialization of a spider.

#### classmethod load(*jobdir*)

Load existing spider from jobdir.

#### **Parameters**

jobdir  $(str)$  – Path to job directory.

#### **Returns**

Spider loaded from job directory.

#### <span id="page-25-0"></span>property log\_level

Logging level of the spider.

This attribute can be changed after initialization of a spider.

#### property progress\_bar

Whether progress bar is enabled or not.

Can be changed after initialization of a spider.

### save()

Save spider in jobdir for later use.

#### **Returns**

Path to job directory.

#### **Return type**

str

scrape(*n=10*, *timeout=60*, *settings=None*)

Scrape given number of items.

#### **Parameters**

- n (int, optional) Number of items to attempt to scrape. Zero corresponds to no limit. Defaults to 10.
- $\bullet$  timeout (int, optional) Timeout in seconds to wait before stopping the spider. Zero corresponds to no limit. Defaults to 60.
- settings (dict or None, optional) Scrapy spider settings to use. Defaults to None, which correspond to default settings. See list of available settings at: [https:](https://docs.scrapy.org/en/latest/topics/settings.html) [//docs.scrapy.org/en/latest/topics/settings.html.](https://docs.scrapy.org/en/latest/topics/settings.html)

#### **Returns**

self

#### property spider\_save\_path

Save path of the spider.

Cannot be changed after initialization of a spider.

#### class finscraper.spiders.Suomi24Page(*jobdir=None*, *progress\_bar=True*, *log\_level=None*)

#### Bases: \_SpiderWrapper

Fetch comments from suomi24.fi.

#### **Parameters**

- jobdir (str or None, optional) Working directory of the spider. Defaults to None, which creates a temp directory to be used. Note that this directory will only be deleted through the clear method!
- progress\_bar (bool, optional) Whether to enable progress bar or not. This parameter is ignored if log\_level is not None. Defaults to True.
- log\_level (str or None, optional) Logging level to display. Should be in ['debug', 'info', 'warn', 'error', 'critical'] or None (disabled). Defaults to None.

**Note:** This parameter can be overridden through Scrapy settings (LOG\_LEVEL, LOG\_ENABLED) within the scrape -method.

#### <span id="page-26-0"></span>**Returned page fields:**

- url (str): URL of the scraped web page.
- time (int): UNIX timestamp of the scraping.
- title (str): Title of the thread.
- content (str): Content of the first message.
- comments (str): Comments of the thread page.
- published (str): Publish time of the thread.
- author (str): Author of the thread.
- n\_comments (int): Number of comments in the thread.
- views (str): Number of views.

#### **Returned comment fields:**

- author (str): Author of the comment.
- date (str): Publish time of the comment.
- quotes (list of str): List of quotes in the comment.
- responses (list of dict): Response comments to this comment.
- content (str): Contents of the comment.

#### **Returned comment response fields:**

- author (str): Author of the comment response.
- date (str): Publish time of the comment response.
- quotes (list of str): List of quotes in the comment response.
- content (str): Contents of the comment response.

#### clear()

Clear contents of jobdir.

### get(*fmt='df'*)

Return scraped data as DataFrame or list.

#### **Parameters**

fint (str, optional) – Format to return parsed items as. Should be in ['df', 'list']. Defaults to 'df'.

#### **Returns**

If fmt = 'df', DataFrame of scraped items. If fmt = 'list', list of dict of scraped items.

#### **Raises**

ValueError – If fmt not in allowed values.

#### property items\_save\_path

Save of path of the scraped items.

Cannot be changed after initialization of a spider.

#### <span id="page-27-0"></span>property jobdir

Working directory of the spider.

Can be changed after initialization of a spider.

#### classmethod load(*jobdir*)

Load existing spider from jobdir.

#### **Parameters**

jobdir  $(str)$  – Path to job directory.

#### **Returns**

Spider loaded from job directory.

#### property log\_level

Logging level of the spider.

This attribute can be changed after initialization of a spider.

#### property progress\_bar

Whether progress bar is enabled or not.

Can be changed after initialization of a spider.

#### save()

Save spider in jobdir for later use.

#### **Returns**

Path to job directory.

#### **Return type**

str

#### scrape(*n=10*, *timeout=60*, *settings=None*)

Scrape given number of items.

#### **Parameters**

- n (int, optional) Number of items to attempt to scrape. Zero corresponds to no limit. Defaults to 10.
- timeout (int, optional) Timeout in seconds to wait before stopping the spider. Zero corresponds to no limit. Defaults to 60.
- settings (dict or None, optional) Scrapy spider settings to use. Defaults to None, which correspond to default settings. See list of available settings at: [https:](https://docs.scrapy.org/en/latest/topics/settings.html) [//docs.scrapy.org/en/latest/topics/settings.html.](https://docs.scrapy.org/en/latest/topics/settings.html)

#### **Returns**

self

#### property spider\_save\_path

Save path of the spider.

Cannot be changed after initialization of a spider.

#### class finscraper.spiders.ToriDeal(*jobdir=None*, *progress\_bar=True*, *log\_level=None*)

Bases: \_SpiderWrapper

Fetch deals from tori.fi.

#### **Parameters**

- <span id="page-28-0"></span>• jobdir (str or None, optional) – Working directory of the spider. Defaults to None, which creates a temp directory to be used. Note that this directory will only be deleted through the clear method!
- progress\_bar (bool, optional) Whether to enable progress bar or not. This parameter is ignored if log\_level is not None. Defaults to True.
- log\_level (str or None, optional) Logging level to display. Should be in ['debug', 'info', 'warn', 'error', 'critical'] or None (disabled). Defaults to None.

**Note:** This parameter can be overridden through Scrapy settings (LOG\_LEVEL, LOG\_ENABLED) within the scrape -method.

#### **Returned fields:**

- url (str): URL of the scraped web page.
- time (int): UNIX timestamp of the scraping.
- seller (str): Seller of the item.
- name (str): Name of the item.
- description (list of str): Description of the item.
- price (str): Price of the item.
- type (str): Type of the deal.
- published (str): Publish time of the deal.
- images (list of dict): Images of the item.

#### clear()

Clear contents of jobdir.

#### get(*fmt='df'*)

Return scraped data as DataFrame or list.

#### **Parameters**

 $fmt (str, optional)$  – Format to return parsed items as. Should be in ['df', 'list']. Defaults to 'df'.

#### **Returns**

If fmt = 'df', DataFrame of scraped items. If fmt = 'list', list of dict of scraped items.

#### **Raises**

ValueError – If fmt not in allowed values.

#### property items\_save\_path

Save of path of the scraped items.

Cannot be changed after initialization of a spider.

### property jobdir

Working directory of the spider.

Can be changed after initialization of a spider.

#### <span id="page-29-0"></span>classmethod load(*jobdir*)

Load existing spider from jobdir.

#### **Parameters**

jobdir  $(str)$  – Path to job directory.

#### **Returns**

Spider loaded from job directory.

#### property log\_level

Logging level of the spider.

This attribute can be changed after initialization of a spider.

#### property progress\_bar

Whether progress bar is enabled or not.

Can be changed after initialization of a spider.

#### save()

Save spider in jobdir for later use.

**Returns** Path to job directory.

#### **Return type**

str

scrape(*n=10*, *timeout=60*, *settings=None*)

Scrape given number of items.

#### **Parameters**

- n (int, optional) Number of items to attempt to scrape. Zero corresponds to no limit. Defaults to 10.
- $\bullet$  timeout (int, optional) Timeout in seconds to wait before stopping the spider. Zero corresponds to no limit. Defaults to 60.
- settings (dict or None, optional) Scrapy spider settings to use. Defaults to None, which correspond to default settings. See list of available settings at: [https:](https://docs.scrapy.org/en/latest/topics/settings.html) [//docs.scrapy.org/en/latest/topics/settings.html.](https://docs.scrapy.org/en/latest/topics/settings.html)

#### **Returns**

self

#### property spider\_save\_path

Save path of the spider.

Cannot be changed after initialization of a spider.

#### class finscraper.spiders.VauvaPage(*jobdir=None*, *progress\_bar=True*, *log\_level=None*)

Bases: \_SpiderWrapper

Fetch comments from vauva.fi.

#### **Parameters**

• jobdir (str or None, optional) – Working directory of the spider. Defaults to None, which creates a temp directory to be used. Note that this directory will only be deleted through the clear method!

- <span id="page-30-0"></span>• progress\_bar (bool, optional) – Whether to enable progress bar or not. This parameter is ignored if log\_level is not None. Defaults to True.
- log\_level (str or None, optional) Logging level to display. Should be in ['debug', 'info', 'warn', 'error', 'critical'] or None (disabled). Defaults to None.

Note: This parameter can be overridden through Scrapy settings (LOG LEVEL, LOG\_ENABLED) within the scrape -method.

#### **Returned page fields:**

- url (str): URL of the scraped web page.
- time (int): UNIX timestamp of the scraping.
- title (str): Title of the thread.
- page (int): Page number of the thread.
- pages (int): Pages in the thread.
- comments (str): Comments of the thread page.
- published (str): Publish time of the article.
- author (str): Author of the article.

#### **Returned comment fields:**

- author (str): Author of the comment.
- date (str): Publish time of the comment.
- quotes (list of str): List of quotes in the comment.
- content (str): Contents of the comment.
- upvotes (int): Upvotes of the comment.
- downvotes (int): Downvotes of the comment.

#### clear()

Clear contents of jobdir.

#### get(*fmt='df'*)

Return scraped data as DataFrame or list.

#### **Parameters**

 $fmt (str, optional)$  – Format to return parsed items as. Should be in ['df', 'list']. Defaults to 'df'.

#### **Returns**

If fmt = 'df', DataFrame of scraped items. If fmt = 'list', list of dict of scraped items.

#### **Raises**

ValueError – If fmt not in allowed values.

#### property items\_save\_path

Save of path of the scraped items.

Cannot be changed after initialization of a spider.

#### <span id="page-31-0"></span>property jobdir

Working directory of the spider.

Can be changed after initialization of a spider.

#### classmethod load(*jobdir*)

Load existing spider from jobdir.

#### **Parameters**

jobdir  $(str)$  – Path to job directory.

#### **Returns**

Spider loaded from job directory.

#### property log\_level

Logging level of the spider.

This attribute can be changed after initialization of a spider.

#### property progress\_bar

Whether progress bar is enabled or not.

Can be changed after initialization of a spider.

#### save()

Save spider in jobdir for later use.

#### **Returns**

Path to job directory.

#### **Return type**

str

#### scrape(*n=10*, *timeout=60*, *settings=None*)

Scrape given number of items.

#### **Parameters**

- n (int, optional) Number of items to attempt to scrape. Zero corresponds to no limit. Defaults to 10.
- timeout (int, optional) Timeout in seconds to wait before stopping the spider. Zero corresponds to no limit. Defaults to 60.
- settings (dict or None, optional) Scrapy spider settings to use. Defaults to None, which correspond to default settings. See list of available settings at: [https:](https://docs.scrapy.org/en/latest/topics/settings.html) [//docs.scrapy.org/en/latest/topics/settings.html.](https://docs.scrapy.org/en/latest/topics/settings.html)

#### **Returns**

self

#### property spider\_save\_path

Save path of the spider.

Cannot be changed after initialization of a spider.

class finscraper.spiders.YLEArticle(*jobdir=None*, *progress\_bar=True*, *log\_level=None*)

Bases: \_SpiderWrapper

Fetch YLE news articles.

#### **Parameters**

- <span id="page-32-0"></span>• jobdir (str or None, optional) – Working directory of the spider. Defaults to None, which creates a temp directory to be used. Note that this directory will only be deleted through the clear method!
- progress\_bar (bool, optional) Whether to enable progress bar or not. This parameter is ignored if log\_level is not None. Defaults to True.
- log\_level (str or None, optional) Logging level to display. Should be in ['debug', 'info', 'warn', 'error', 'critical'] or None (disabled). Defaults to None.

**Note:** This parameter can be overridden through Scrapy settings (LOG\_LEVEL, LOG\_ENABLED) within the scrape -method.

#### **Returned fields:**

- url (str): URL of the scraped web page.
- time (int): UNIX timestamp of the scraping.
- title (str): Title of the article.
- ingress (str): Ingress of the article.
- content (str): Contents of the article.
- published (str): Publish time of the article.
- author (str): Author of the article.
- images (list of dict): Images of the article.

#### clear()

Clear contents of jobdir.

#### get(*fmt='df'*)

Return scraped data as DataFrame or list.

#### **Parameters**

**fmt** (str, optional) – Format to return parsed items as. Should be in  $\lceil \text{`df'}, \text{`list'} \rceil$ . Defaults to 'df'.

#### **Returns**

If fmt = 'df', DataFrame of scraped items. If fmt = 'list', list of dict of scraped items.

#### **Raises**

ValueError – If fmt not in allowed values.

#### property items\_save\_path

Save of path of the scraped items.

Cannot be changed after initialization of a spider.

#### property jobdir

Working directory of the spider.

Can be changed after initialization of a spider.

#### classmethod load(*jobdir*)

Load existing spider from jobdir.

#### <span id="page-33-1"></span>**Parameters**

jobdir  $(str)$  – Path to job directory.

#### **Returns**

Spider loaded from job directory.

#### property log\_level

Logging level of the spider.

This attribute can be changed after initialization of a spider.

#### property progress\_bar

Whether progress bar is enabled or not.

Can be changed after initialization of a spider.

#### save()

Save spider in jobdir for later use.

**Returns**

Path to job directory.

### **Return type**

str

scrape(*n=10*, *timeout=60*, *settings=None*)

Scrape given number of items.

#### **Parameters**

- n (int, optional) Number of items to attempt to scrape. Zero corresponds to no limit. Defaults to 10.
- $\bullet$  **timeout** (int, optional) Timeout in seconds to wait before stopping the spider. Zero corresponds to no limit. Defaults to 60.
- settings (dict or None, optional) Scrapy spider settings to use. Defaults to None, which correspond to default settings. See list of available settings at: [https:](https://docs.scrapy.org/en/latest/topics/settings.html) [//docs.scrapy.org/en/latest/topics/settings.html.](https://docs.scrapy.org/en/latest/topics/settings.html)

#### **Returns**

self

#### property spider\_save\_path

Save path of the spider.

Cannot be changed after initialization of a spider.

## <span id="page-33-0"></span>**3.6.9 finscraper.text\_utils module**

Module for text processing utility functions and classes.

#### finscraper.text\_utils.drop\_empty\_elements(*text\_list*)

finscraper.text\_utils.paragraph\_join(*text\_list*)

finscraper.text\_utils.replace(*text*, *source*, *target*)

finscraper.text\_utils.safe\_cast\_int(*text*)

<span id="page-34-1"></span>finscraper.text\_utils.strip\_elements(*text\_list*)

finscraper.text\_utils.strip\_join(*text\_list*, *join\_with=' '*)

### <span id="page-34-0"></span>**3.6.10 finscraper.utils module**

Module for utility functions and classes.

#### class finscraper.utils.QueueHandler(*queue*)

#### Bases: Handler

Sends events to a queue, allowing multiprocessing.

This handler checks for picklability before saving items into queue. Modified from: [https://gist.github.com/](https://gist.github.com/vsajip/591589) [vsajip/591589](https://gist.github.com/vsajip/591589)

#### acquire()

Acquire the I/O thread lock.

#### addFilter(*filter*)

Add the specified filter to this handler.

#### close()

Tidy up any resources used by the handler.

This version removes the handler from an internal map of handlers, handlers, which is used for handler lookup by name. Subclasses should ensure that this gets called from overridden close() methods.

#### createLock()

Acquire a thread lock for serializing access to the underlying I/O.

#### emit(*record*)

Do whatever it takes to actually log the specified logging record.

This version is intended to be implemented by subclasses and so raises a NotImplementedError.

#### enqueue(*record*)

#### filter(*record*)

Determine if a record is loggable by consulting all the filters.

The default is to allow the record to be logged; any filter can veto this and the record is then dropped. Returns a zero value if a record is to be dropped, else non-zero.

Changed in version 3.2: Allow filters to be just callables.

### flush()

Ensure all logging output has been flushed.

This version does nothing and is intended to be implemented by subclasses.

#### format(*record*)

Format the specified record.

If a formatter is set, use it. Otherwise, use the default formatter for the module.

#### get\_name()

#### <span id="page-35-0"></span>handle(*record*)

Conditionally emit the specified logging record.

Emission depends on filters which may have been added to the handler. Wrap the actual emission of the record with acquisition/release of the I/O thread lock. Returns whether the filter passed the record for emission.

#### handleError(*record*)

Handle errors which occur during an emit() call.

This method should be called from handlers when an exception is encountered during an emit() call. If raiseExceptions is false, exceptions get silently ignored. This is what is mostly wanted for a logging system - most users will not care about errors in the logging system, they are more interested in application errors. You could, however, replace this with a custom handler if you wish. The record which was being processed is passed in to this method.

#### property name

#### prepare(*record*)

#### release()

Release the I/O thread lock.

#### removeFilter(*filter*)

Remove the specified filter from this handler.

#### setFormatter(*fmt*)

Set the formatter for this handler.

#### setLevel(*level*)

Set the logging level of this handler. level must be an int or a str.

#### set\_name(*name*)

#### class finscraper.utils.TqdmLogger(*logger*)

Bases: StringIO

File-like object that redirects buffer to stdout.

#### close()

Close the IO object.

Attempting any further operation after the object is closed will raise a ValueError.

This method has no effect if the file is already closed.

### closed

#### detach()

Separate the underlying buffer from the TextIOBase and return it.

After the underlying buffer has been detached, the TextIO is in an unusable state.

#### encoding

Encoding of the text stream.

Subclasses should override.

#### errors

The error setting of the decoder or encoder.

Subclasses should override.

#### <span id="page-36-0"></span>fileno()

Returns underlying file descriptor if one exists.

OSError is raised if the IO object does not use a file descriptor.

### $flush()$

Flush write buffers, if applicable.

This is not implemented for read-only and non-blocking streams.

#### getvalue()

Retrieve the entire contents of the object.

#### isatty()

Return whether this is an 'interactive' stream.

Return False if it can't be determined.

### line\_buffering

#### newlines

#### read(*size=- 1*, */* )

Read at most size characters, returned as a string.

If the argument is negative or omitted, read until EOF is reached. Return an empty string at EOF.

#### readable()

Returns True if the IO object can be read.

#### readline(*size=- 1*, */* )

Read until newline or EOF.

Returns an empty string if EOF is hit immediately.

#### readlines(*hint=- 1*, */* )

Return a list of lines from the stream.

hint can be specified to control the number of lines read: no more lines will be read if the total size (in bytes/characters) of all lines so far exceeds hint.

#### seek(*pos*, *whence=0*, */* )

Change stream position.

#### **Seek to character offset pos relative to position indicated by whence:**

0 Start of stream (the default). pos should be  $> = 0$ ; 1 Current position - pos must be 0; 2 End of stream - pos must be 0.

Returns the new absolute position.

#### seekable()

Returns True if the IO object can be seeked.

#### $tel1()$

Tell the current file position.

#### truncate(*pos=None*, */* )

Truncate size to pos.

The pos argument defaults to the current file position, as returned by tell(). The current file position is unchanged. Returns the new absolute position.

#### <span id="page-37-2"></span>writable()

Returns True if the IO object can be written.

### write(*buf* )

Write string to file.

Returns the number of characters written, which is always equal to the length of the string.

### writelines(*lines*, */* )

Write a list of lines to stream.

Line separators are not added, so it is usual for each of the lines provided to have a line separator at the end.

#### finscraper.utils.get\_chromedriver(*options=None*, *settings=None*)

Get chromedriver automatically.

#### **Parameters**

- options (selenium.webdriver.chrome.options.Options, optional) Options to start chromedriver with. If None, will use default settings. Defaults to None.
- settings (scrapy.settings. Settings, optional) Scrapy settings to take into consideration when starting chromedriver. If None, will not be taken into consideration. Defaults to None.

#### **Returns**

Selenium webdriver for Chrome (selenium.webdriver.Chrome).

## <span id="page-37-1"></span>**3.6.11 finscraper.wrappers module**

Module for wrapping Scrapy spiders.

## <span id="page-37-0"></span>**3.6.12 Module contents**

## **PYTHON MODULE INDEX**

<span id="page-38-0"></span>f finscraper, [34](#page-37-0) finscraper.extensions, [12](#page-15-0) finscraper.middlewares, [13](#page-16-0) finscraper.pipelines, [13](#page-16-1) finscraper.request, [13](#page-16-2) finscraper.scrapy\_spiders, [12](#page-15-1) finscraper.scrapy\_spiders.ilarticle, [11](#page-14-1) finscraper.scrapy\_spiders.isarticle, [11](#page-14-2) finscraper.scrapy\_spiders.mixins, [11](#page-14-3) finscraper.scrapy\_spiders.oikotieapartment, [12](#page-15-2) finscraper.scrapy\_spiders.suomi24page, [12](#page-15-3) finscraper.scrapy\_spiders.torideal, [12](#page-15-4) finscraper.scrapy\_spiders.vauvapage, [12](#page-15-5) finscraper.scrapy\_spiders.ylearticle, [12](#page-15-6) finscraper.settings, [15](#page-18-4) finscraper.spiders, [15](#page-18-0) finscraper.text\_utils, [30](#page-33-0) finscraper.utils, [31](#page-34-0) finscraper.wrappers, [34](#page-37-1)

## **INDEX**

## <span id="page-40-0"></span>A

- acquire() (*finscraper.utils.QueueHandler method*), [31](#page-34-1) addFilter() (*finscraper.utils.QueueHandler method*), [31](#page-34-1)
- attributes (*finscraper.request.SeleniumCallbackRequest* fileno() (*finscraper.utils.TqdmLogger method*), [32](#page-35-0) *attribute*), [13](#page-16-3)

## B

body (*finscraper.request.SeleniumCallbackRequest property*), [14](#page-17-1)

## C

cb\_kwargs (*finscraper.request.SeleniumCallbackRequest property*), [14](#page-17-1) clear() (*finscraper.spiders.ILArticle method*), [15](#page-18-5) clear() (*finscraper.spiders.ISArticle method*), [17](#page-20-0) clear() (*finscraper.spiders.OikotieApartment method*), [21](#page-24-0) clear() (*finscraper.spiders.Suomi24Page method*), [23](#page-26-0) clear() (*finscraper.spiders.ToriDeal method*), [25](#page-28-0) clear() (*finscraper.spiders.VauvaPage method*), [27](#page-30-0) clear() (*finscraper.spiders.YLEArticle method*), [29](#page-32-0) close() (*finscraper.utils.QueueHandler method*), [31](#page-34-1) close() (*finscraper.utils.TqdmLogger method*), [32](#page-35-0) closed (*finscraper.utils.TqdmLogger attribute*), [32](#page-35-0) copy() (*finscraper.request.SeleniumCallbackRequest method*), [14](#page-17-1) createLock() (*finscraper.utils.QueueHandler method*), [31](#page-34-1)

## D

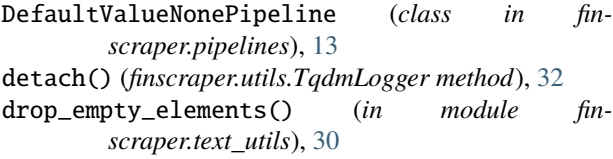

## E

emit() (*finscraper.utils.QueueHandler method*), [31](#page-34-1) encoding (*finscraper.request.SeleniumCallbackRequest property*), [14](#page-17-1) encoding (*finscraper.utils.TqdmLogger attribute*), [32](#page-35-0)

enqueue() (*finscraper.utils.QueueHandler method*), [31](#page-34-1) errors (*finscraper.utils.TqdmLogger attribute*), [32](#page-35-0)

## F

filter() (*finscraper.utils.QueueHandler method*), [31](#page-34-1) finscraper module, [34](#page-37-2) finscraper.extensions module, [12](#page-15-7) finscraper.middlewares module, [13](#page-16-3) finscraper.pipelines module, [13](#page-16-3) finscraper.request module, [13](#page-16-3) finscraper.scrapy\_spiders module, [12](#page-15-7) finscraper.scrapy\_spiders.ilarticle module, [11](#page-14-4) finscraper.scrapy\_spiders.isarticle module, [11](#page-14-4) finscraper.scrapy\_spiders.mixins module, [11](#page-14-4) finscraper.scrapy\_spiders.oikotieapartment module, [12](#page-15-7) finscraper.scrapy\_spiders.suomi24page module, [12](#page-15-7) finscraper.scrapy\_spiders.torideal module, [12](#page-15-7) finscraper.scrapy\_spiders.vauvapage module, [12](#page-15-7) finscraper.scrapy\_spiders.ylearticle module, [12](#page-15-7) finscraper.settings module, [15](#page-18-5) finscraper.spiders module, [15](#page-18-5) finscraper.text\_utils module, [30](#page-33-1) finscraper.utils module, [31](#page-34-1)

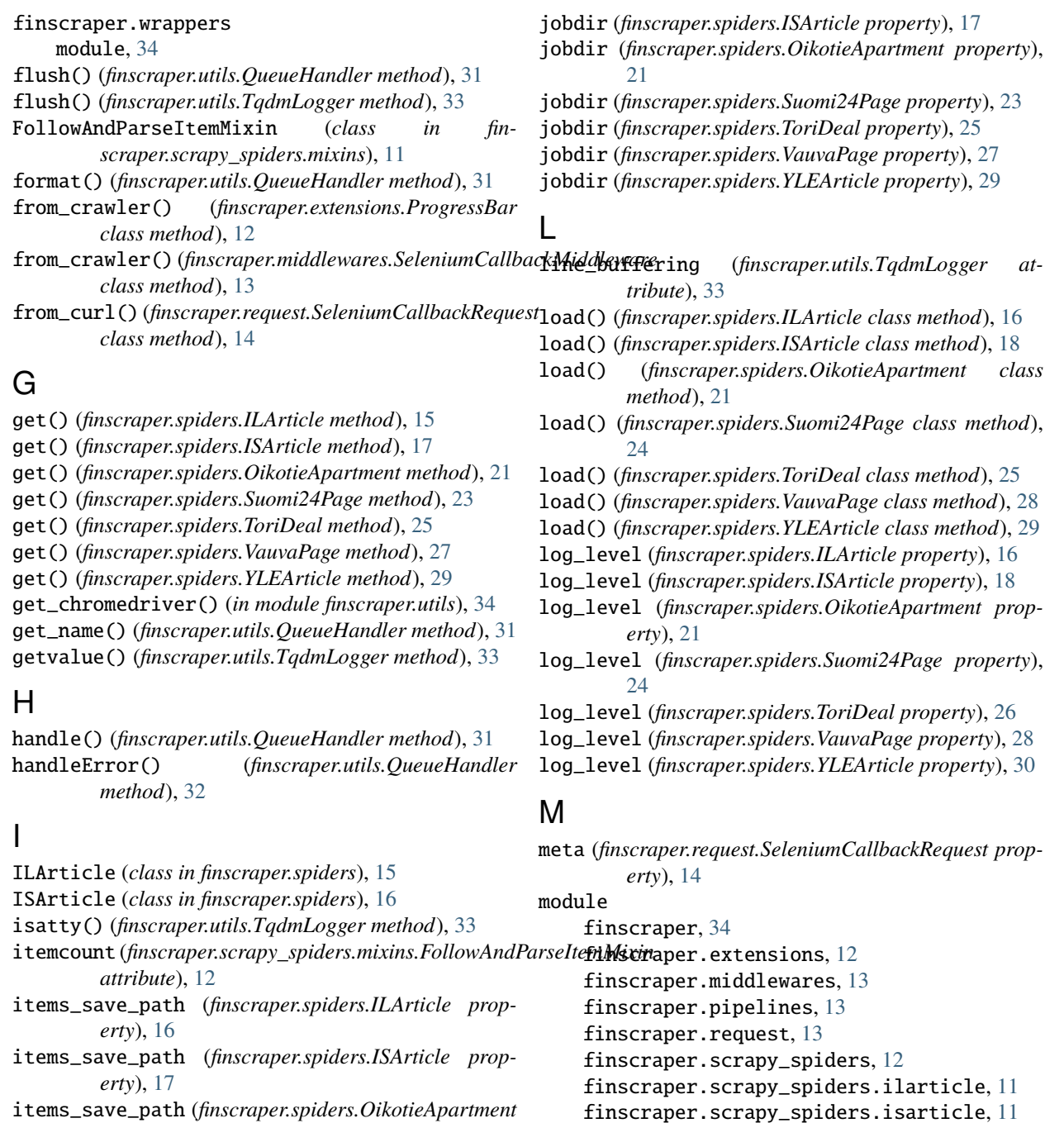

- items\_save\_path (*finscraper.spiders.OikotieApartment property*), [21](#page-24-0)
- items\_save\_path (*finscraper.spiders.Suomi24Page property*), [23](#page-26-0)
- items\_save\_path (*finscraper.spiders.ToriDeal property*), [25](#page-28-0)
- items\_save\_path (*finscraper.spiders.VauvaPage property*), [27](#page-30-0)
- items\_save\_path (*finscraper.spiders.YLEArticle property*), [29](#page-32-0)

## J

jobdir (*finscraper.spiders.ILArticle property*), [16](#page-19-3)

finscraper.scrapy\_spiders.mixins, [11](#page-14-4)

[12](#page-15-7)

finscraper.settings, [15](#page-18-5) finscraper.spiders, [15](#page-18-5) finscraper.text\_utils, [30](#page-33-1) finscraper.utils, [31](#page-34-1)

finscraper.scrapy\_spiders.oikotieapartment,

finscraper.scrapy\_spiders.suomi24page, [12](#page-15-7) finscraper.scrapy\_spiders.torideal, [12](#page-15-7) finscraper.scrapy\_spiders.vauvapage, [12](#page-15-7) finscraper.scrapy\_spiders.ylearticle, [12](#page-15-7)

## N

name (*finscraper.utils.QueueHandler property*), [32](#page-35-0) newlines (*finscraper.utils.TqdmLogger attribute*), [33](#page-36-0)

## $\Omega$

OikotieApartment (*class in finscraper.spiders*), [18](#page-21-0) on\_error() (*finscraper.extensions.ProgressBar method*), [12](#page-15-7) on\_item\_scraped() (*finscraper.extensions.ProgressBar method*), [12](#page-15-7) on\_response() (*finscraper.extensions.ProgressBar method*), [13](#page-16-3)

## P

paragraph\_join() (*in module finscraper.text\_utils*), [30](#page-33-1) parse() (*finscraper.scrapy\_spiders.mixins.FollowAndParseItemMixin* scrape() (*finscraper.spiders.Suomi24Page method*), [24](#page-27-0) *method*), [12](#page-15-7) prepare() (*finscraper.utils.QueueHandler method*), [32](#page-35-0) process\_item() (*finscraper.pipelines.DefaultValueNonePipeline method*), [13](#page-16-3) process\_request() (*finmethod*), [13](#page-16-3) progress\_bar (*finscraper.spiders.ILArticle property*), [16](#page-19-3) progress\_bar (*finscraper.spiders.ISArticle property*), [18](#page-21-0) progress\_bar (*finscraper.spiders.OikotieApartment property*), [22](#page-25-0) progress\_bar (*finscraper.spiders.Suomi24Page property*), [24](#page-27-0) progress\_bar (*finscraper.spiders.ToriDeal property*), [26](#page-29-0) progress\_bar (*finscraper.spiders.VauvaPage property*),  $28$ progress\_bar (*finscraper.spiders.YLEArticle property*), [30](#page-33-1) ProgressBar (*class in finscraper.extensions*), [12](#page-15-7)  $\Omega$ 

QueueHandler (*class in finscraper.utils*), [31](#page-34-1)

## R

read() (*finscraper.utils.TqdmLogger method*), [33](#page-36-0) readable() (*finscraper.utils.TqdmLogger method*), [33](#page-36-0) readline() (*finscraper.utils.TqdmLogger method*), [33](#page-36-0) readlines() (*finscraper.utils.TqdmLogger method*), [33](#page-36-0) release() (*finscraper.utils.QueueHandler method*), [32](#page-35-0) removeFilter() (*finscraper.utils.QueueHandler method*), [32](#page-35-0) replace() (*finscraper.request.SeleniumCallbackRequest method*), [14](#page-17-1)

replace() (*in module finscraper.text\_utils*), [30](#page-33-1)

## S

*scraper.middlewares.SeleniumCallbackMiddleware* SeleniumCallbackMiddleware (*class in fin*safe\_cast\_int() (*in module finscraper.text\_utils*), [30](#page-33-1) save() (*finscraper.spiders.ILArticle method*), [16](#page-19-3) save() (*finscraper.spiders.ISArticle method*), [18](#page-21-0) save() (*finscraper.spiders.OikotieApartment method*),  $22$ save() (*finscraper.spiders.Suomi24Page method*), [24](#page-27-0) save() (*finscraper.spiders.ToriDeal method*), [26](#page-29-0) save() (*finscraper.spiders.VauvaPage method*), [28](#page-31-0) save() (*finscraper.spiders.YLEArticle method*), [30](#page-33-1) scrape() (*finscraper.spiders.ILArticle method*), [16](#page-19-3) scrape() (*finscraper.spiders.ISArticle method*), [18](#page-21-0) scrape() (*finscraper.spiders.OikotieApartment method*), [22](#page-25-0) scrape() (*finscraper.spiders.ToriDeal method*), [26](#page-29-0) scrape() (*finscraper.spiders.VauvaPage method*), [28](#page-31-0) scrape() (*finscraper.spiders.YLEArticle method*), [30](#page-33-1) seek() (*finscraper.utils.TqdmLogger method*), [33](#page-36-0) seekable() (*finscraper.utils.TqdmLogger method*), [33](#page-36-0) *scraper.middlewares*), [13](#page-16-3) SeleniumCallbackRequest (*class in finscraper.request*), [13](#page-16-3) set\_name() (*finscraper.utils.QueueHandler method*), [32](#page-35-0) setFormatter() (*finscraper.utils.QueueHandler method*), [32](#page-35-0) setLevel() (*finscraper.utils.QueueHandler method*), [32](#page-35-0) spider\_closed() (*finscraper.extensions.ProgressBar method*), [13](#page-16-3) spider\_closed() (*finscraper.middlewares.SeleniumCallbackMiddleware method*), [13](#page-16-3) spider\_opened() (*finscraper.extensions.ProgressBar method*), [13](#page-16-3) spider\_opened() (*finscraper.middlewares.SeleniumCallbackMiddleware method*), [13](#page-16-3) spider\_save\_path (*finscraper.spiders.ILArticle property*), [16](#page-19-3) spider\_save\_path (*finscraper.spiders.ISArticle property*), [18](#page-21-0) spider\_save\_path (*finscraper.spiders.OikotieApartment property*), [22](#page-25-0) spider\_save\_path (*finscraper.spiders.Suomi24Page property*), [24](#page-27-0) spider\_save\_path (*finscraper.spiders.ToriDeal property*), [26](#page-29-0) spider\_save\_path (*finscraper.spiders.VauvaPage property*), [28](#page-31-0)

spider\_save\_path (*finscraper.spiders.YLEArticle property*), [30](#page-33-1) start\_requests() (*finscraper.scrapy\_spiders.mixins.FollowAndParseItemMixin method*), [12](#page-15-7) strip\_elements() (*in module finscraper.text\_utils*), [30](#page-33-1) strip\_join() (*in module finscraper.text\_utils*), [31](#page-34-1) Suomi24Page (*class in finscraper.spiders*), [22](#page-25-0)

## T

tell() (*finscraper.utils.TqdmLogger method*), [33](#page-36-0) to\_dict() (*finscraper.request.SeleniumCallbackRequest method*), [14](#page-17-1) ToriDeal (*class in finscraper.spiders*), [24](#page-27-0) TqdmLogger (*class in finscraper.utils*), [32](#page-35-0) truncate() (*finscraper.utils.TqdmLogger method*), [33](#page-36-0)

## $\mathbf{U}$

url (*finscraper.request.SeleniumCallbackRequest property*), [14](#page-17-1)

## $\overline{V}$

VauvaPage (*class in finscraper.spiders*), [26](#page-29-0)

## W

writable() (*finscraper.utils.TqdmLogger method*), [33](#page-36-0) write() (*finscraper.utils.TqdmLogger method*), [34](#page-37-2) writelines() (*finscraper.utils.TqdmLogger method*), [34](#page-37-2)

## Y

YLEArticle (*class in finscraper.spiders*), [28](#page-31-0)